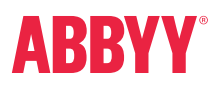

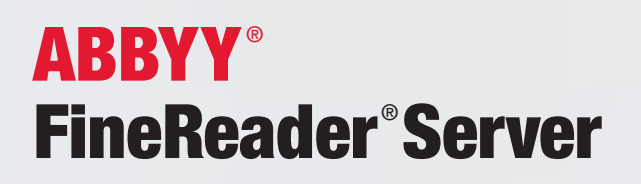

Konwertowanie dokumentów do przystępnych, przeszukiwalnych, udostępnialnych formatów - takich jak PDF ®, HTML i XML - pozwoli ci przechowywać informacje w formie elektronicznej w systemie informatycznym twojej firmy, co zwiększy wydajność poprzez szybszy dostęp do informacji.

Zaprojektowany do konwersji znacznych ilości dokumentów, program ABBYY FineReader Server w sposób automatyczny przetwarza duże zbiory dokumentów do przeszukiwalnych, udostępnialnych bibliotek cyfrowych. Nasze serwerowe produkty do OCR i konwersji plików PDF pozwalają na konwertowanie zarówno zeskanowanych jak i elektronicznych dokumentów do formatów PDF, PDF/A, Microsoft ® Word oraz innych formatów nadających się do przeszukiwania, długoterminowego przechowywania, współpracy oraz dalszego przetwarzania - szybko, dokładnie i automatycznie.

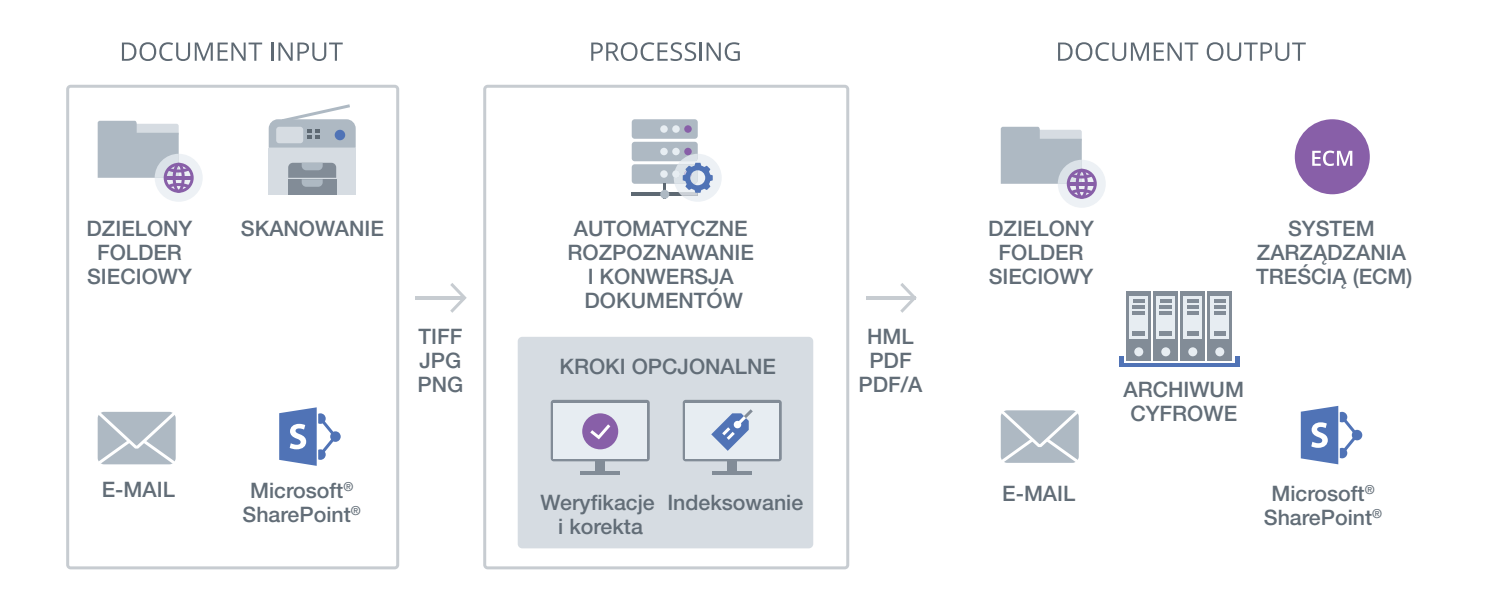

Program ABBYY FineReader Server otwiera obrazy dokumentów z dzielonych folderów sieciowych, skanerów, wiadomości e-mail oraz Microsoft® SharePoint®, i automatycznie konwertuje je do przeszukiwalnych formatów cyfrowych z pomocą technologii optycznego rozpoznawania znaków (OCR). W razie potrzeby użytkownik może ręcznie poprawiać informacje tekstowe i/lub dodawać metadane do dokumentu. Powstałe w ten sposób pliki cyfrowe mogą być zapisywane w dowolnej liczbie miejsc przechowywania i/lub przesyłane do innych aplikacji.

# Przegląd korzyści

ABBYY FineReader Server konwertuje dokumenty automatycznie, przy minimalnej ingerencji ze strony użytkownika. Program pracuje w tle i wykonuje wszystkie kroki w procesie przetwarzania dokumentów niezależnie - całodobowo, lub w określonych godzinach.

## Standaryzuj twoje treści

Przekształcaj zbiory dokumentów w ustandaryzowane, dobrze zorganizowane biblioteki cyfrowe.

## Uzyskaj błyskawiczny zwrot z inwestycji

Program FineReader Server umożliwia szybkie uruchomienie i jest łatwy w utrzymaniu, dzięki czemu szybciej uzyskasz wymierne zyski.

## Przetwarzanie według harmonogramu

Program pozwala na konwersje według potrzeb przez całą dobę, lub na planowanie przetwarzania wsadowego w celu optymalizacji wykorzystania zasobów sprzętowych.

## Kluczowe cechy

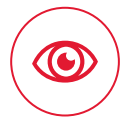

### Zaufana technologia rozpoznawania Program dostarcza szybkich i dokładnych

wyników w ponad 190 językach.

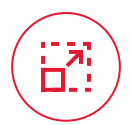

## Wysoka skalowalność

Program konwertuje duże ilości dokumentów w krótkim czasie.

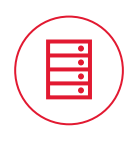

## Architektura serwerowa

Program korzysta z wszelkich dostępnych zasobów sprzętowych w możliwie najbardziej wydajny sposób.

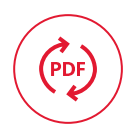

## Elastyczna technologia PDF

Program dokonuje kompresji plików PDF w celu zminimalizowania rozmiarów pliku przy równoczesnym zachowaniu jakości; obsługuje formaty PDF/A-1a, PDF/A-1b, PDF/A-2u oraz PDF/A3a.

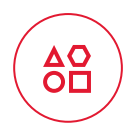

## Szeroki zakres obsługiwanych formatów

Program automatycznie konwertuje z formatów PDF, JPEG, TIFF, Word, Excel, OpenDocument Text, PowerPoint®, HTML, i innych

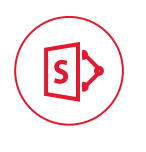

## Integracja z SharePoint

Program automatycznie konwertuje dokumenty z bibliotek SharePoint do przeszukiwalnych plików PDF.

### Zwiększ możliwości użytkowników bez umiejętności technicznych

Program FineReader Server nie wymaga żadnego specjalnego przeszkolenia ani uprzedniej wiedzy do rozpoczęcia procesów konwersji

## Upraszczaj obsługę dokumentacji

Twórz cyfrowe dokumenty, które można łatwo przechowywać i szybko dostarczać do wyspecjalizowanych systemów, lub udostępniać między zespołami.

## Spraw, że twoje treści będą przystępne i przeszukiwalne

Użytkownicy biznesowi mogą szybko przeszukiwać archiwa cyfrowe w poszukiwaniu dokumentów zawierających odpowiednie słowa kluczowe.

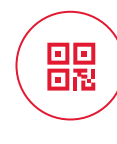

## Rozpoznawanie kodów kreskowych

Program rozpoznaje kody kreskowe 1D i 2D, co umożliwia separację dokumentów i/lub dodawanie metadanych.

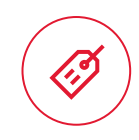

## Typy dokumentów oraz metadane

Automatycznie przypisuje typy dokumentów oraz przynależności; pozwala na ręczne tworzenie metadanych w razie takiej potrzeby.

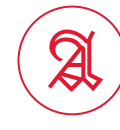

## Rozpoznawanie czcionek historycznych

Obsługuje czcionki black letter, Schwabacher oraz większość pozostałych czcionek gotyckich w językach angielskim, niemieckim, francuskim, włoskim i hiszpańskim.

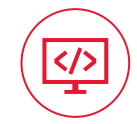

## Łatwa integracja z istniejącymi systemami

Program w łatwy sposób łączy się z archiwami cyfrowymi oraz z systemami zarządzania treścią w przedsiębiorstwie za pośrednictwem zgłoszeń XML, interfejsów API opartych na standardzie COM oraz sieciowych interfejsów API.

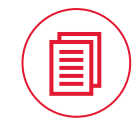

## Separacja dokumentów

Program automatycznie rozdziela dokumenty w oparciu o liczbę stron, puste strony, strony z kodami paskowymi i/lub określone reguły separacji.

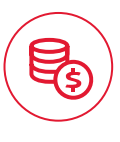

## Elastyczne opcje licencji i cen

Program oferuje różne modele licencji dla projektów i organizacji o wszelkich rozmiarach, oraz elastyczność pozwalającą na dostosowanie do zmieniających się potrzeb.

# Jak to działa?

Krok 1

## Wprowadzanie dokumentu

FineReader Server otwiera dokumenty wprowadzane ze skanerów, dzielonych folderów sieciowych, wiadomości e-mail oraz Microsoft SharePoint.

## **Skanowanie**

Program FineReader Server oferuje łatwy w użyciu interfejs stacji skanowania, który obsługuje skanowanie partii dokumentów. Wbudowane narzędzia poprawy jakości obejmują podgląd obrazu, obróbkę, ręczną redakcję, i inne. Użytkownicy mogą korzystać z komend skryptowych, takich jak na przykład automatyczne rozdzielanie dużych stron po skanowaniu dupleksowym.

## Import dokumentów

Program FineReader Server pozwala na automatyczne odzyskiwanie zeskanowych wcześniej obrazów z bibliotek dokumentów oraz plików wysłanych jako załączniki do wiadomości e-mail. Importowane obrazy dokumentów będą przetwarzane z odpowiednimi priorytetami, wedle dostępnych zasobów obliczeniowych.

- Skanowanie za pośrednictwem intefejsów TWAIN, WIA, ISIS
- Integracja z wszystkimi dostępnymi w sieci skanerami i drukarkami wielofunkcyjnymi
- Monitorowanie folderu roboczego (przez FTP lub sieć lokalną)
- Automatyczne przetwarzanie plików pojawiających się określonych folderach
- Przeglądanie udostępnionych folderów w sieci oraz bibliotek SharePoint
- Wykrywanie nowo dodanych plików i konwertowanie ich do formatów przeszukiwalnych
- Wprowadzanie przez e-mail (Microsoft Exchange, POP3, IMAP)
- Integracja z serwerami fax i e-mail oraz przetwarzanie załączonych obrazów

## Wiele formatów wejściowych:

#### Pliki obrazów

- TIFF / TIFF wielostronicowy
- Metody kompresji: Nieskompresowany, CCITT3, CCITT3FAX, CCITT4, PackBits, JPEG, ZIP, LZW (8/24bity)
- JPEG, JPEG 2000
- JBIG2
- BMP
- GIF
- PNG
- WDP
- XPS
- PCX, DCX

### Dokumenty pakietów biurowych

- PDF
- DjVu
- DOC, DOCX, ODT
- XLS, XLSX, ODS
- PPT, PPTX, ODP
- TXT, HTML, HTM, RTF

### Wiadomości e-mail

- Obsługiwane protokoły serwerów poczty: IMAP, MAPI, POP3, pochodne MS Exchange, Google® Mail, IBM® Domino, itp.
- wszystkie pliki wiadomości przechowywane w systemie plików, takie jak pliki MSG i EML

### Możliwość dostosowania

Możliwość tworzenia wtyczek do rosnącej listy obsługiwanych formatów, np. konwertowanie plików CAD do formatu PDF z pomocą programu Autocad® lub innego oprogramowania

## Przetwarzanie dokumentów

Program FineReader Server przetwarza obrazy dokumentów za pomocą automatycznego rozpoznawania i konwersji dokumentów, z opcjonalnymi możliwościami weryfikacji i indeksowania.

## Rozpoznawanie dokumentów/OCR

Proces OCR programu FineReader Server jest uruchamiany automatycznie na dedykowanym stanowisku roboczym zwanym Stanowiskiem Przetwarzania. Dzięki wykorzystaniu bardzo dokładnej technologii OCR firmy ABBYY program FineReader Server obsługuje szeroki zakres funkcji zwiększających dokładność rozpoznawania, w tym:

- Wstępne przetwarzanie obrazów (na przykład rozdzielanie podwójnych stron przy skanach książek lub usuwanie szumu tła)
- Definiowanie typów druku (zwykły tekst, maszynopis, matryca punktowa, OCR-A, OCR-B, MICR E13b, oraz Gotyk)
- Definiowanie języków (automatyczne rozpoznawanie ponad 190 języków i tekstów historycznych w dawnych czcionkach)

W zależności od jakości i struktury dokumentu można ustawić tryb przetwarzania na "dokładność" lub "szybkość". Aby znacząco zwiększyć szybkość przetwarzania - na przykład w celu przetworzenia wielu dokumentów w krótkim terminie - można dodać dodatkowe Stanowiska Przetwarzania lub większą liczbę rdzeni procesora. Opcja przetwarzania zaplanowanego pozwala programowi FineReader Server na przetwarzanie różnych rodzajów dokumentów o różnych porach według zdefiniowanego wcześniej harmonogramu.

## Weryfikacja (opcjonalnie)

W niektórych przypadkach - na przykład przy cyfryzacji książek - należy dokonać weryfikacji wyników rozpoznawania. Zintegrowany z programem FineReader Server interfejs Stanowiska Weryfikacyjnego oferuje możliwość korekty wyników, zarówno we wszystkich dokumentach, jak i tylko w tych które nie przekroczyły określonego wcześniej progu dokładności rozpoznawania.

## Indeksowanie (opcjonalnie)

Jeżeli jest taka potrzeba, można dokonywać indeksowania dokumentów, zarówno ręcznie - z pomocą interfejsu Stanowiska Indeksowania - lub automatycznie za pomocą skryptu. Lista wartości pól indeksowania może zostać zaimportowana i zsynchronizowana z systemami zewnętrznymi.

# Krok 3

## Skład i eksport dokumentów

Program FineReader Server składa przetworzone strony w odrębne dokumenty. Dokumenty mogą być rozdzielane na trzy różne sposoby:

- Za pomocą pustych stron lub stron z kodami paskowymi w roli separatorów
- Według określonej liczby stron na każdy dokument
- Według reguł podziału określonych przez skrypt

Złożone dokumenty w wybranych formatach są przesyłane do zdefiniowanych wcześniej lokacji wyjściowych - takich jak foldery sieciowe, biblioteki dokumentów SharePoint oraz adresy e-mail - lub przekazywane do innych aplikacji połączonych za pośrednictwem interfejsu API.

Można również zastosować skrypty do inteligentnego przekierowywania i dostarczania dokumentów do systemów zarządzania treścią w firmie w oparciu o właściwości dokumentów. Program FineReader Server obsługuje wiele różnych formatów wyjściowych i umożliwia tworzenie kilku różnych plików wyjściowych równocześnie.

Program FineReader Server może przeglądać poszczególne biblioteki, wykrywając nie-przeszukiwalne dokumenty oparte na obrazach i konwertować je do formatów przeszukiwalnych. Dokumenty takie jak pliki Microsoft Word, prezentacje PowerPoint lub arkusze programu Excel, które nie wymagają przetwarzania, mogą być przesuwane do biblioteki wyjściowej do tej samej lokalizacji.

### Wiele formatów wyjściowych:

- PDF, PDF/A-1a, PDF/A-1b, PDF/-2a, PDF/A-2b, PDF/A-2u, PDF/-3a, PDF/A-3b, PDF/A-3u, PDF/E, PDF/UA
- RTF
- DOC, DOCX
- XLS, XLSX

• TXT, CSV

• PNG  $\bullet$  FPUR • XML

- HTML
- TIFF
- JPEG, JPEG 2000
- Alto XML • Format wewnętrzny FineReader (kompatybilny z technologią FineReader)

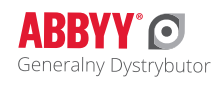

Więcej informacji o programie FineReader 15 można znaleźć na stronie www.FineReader.pl Zapraszamy do kontaktu: e-mail: FineReader@FineReader.pl, tel. +48 12 260 16 50 wew. 264 Generalny Dystrybutor ABBYY FineReader w Polsce AutoID Polska S.A. ul. Wł. Żeleńskiego 103, 31-353 Kraków

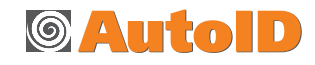

© 2019 ABBYY Production LLC. ABBYY, ABBYY FineReader i FineReader są zastrzeżonymi znakami towarowymi lub znakami towarowymi firmy ABBYY Software Ltd. Wszystkie inne znaki towarowe są wyłączną własnością ich właścicieli. Część #10834